# LP31 : Interféromètre de Michelson. Expérience de Michelson et Morley

Alexandre Koessler

## Niveau : L2

#### **Prérequis**

- ➢ optique géométrique
- ➢ phénomènes de dispersion en optique
- $\blacktriangleright$  formule de Fresnel

## Références

- <span id="page-0-1"></span>[1] Roger Duffait. *Expériences d'optique : agrégation de sciences physiques*. Bréal, Rosny, 2e édition. edition, 1997.
- <span id="page-0-0"></span>[2] Michel Fruchart, Pierre Lidon, Étienne Thibierge, Maxime Champion, and Arnaud Le Diffon. *Physique expérimentale : optique, mécanique des fluides, ondes et thermodynamique expériences*. LMD Physique. De Boeck supérieur, Louvain-la-Neuve, 2016.

# Plan

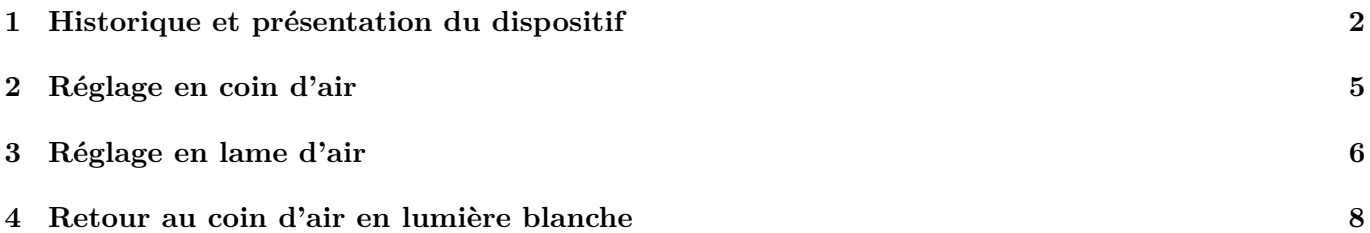

## **Expériences**

- $\bullet$  mesure du doublet du sodium
- K mesure de l'épaisseur d'une lame de verre

#### **But**

Comprendre comment régler et utiliser un interféromètre de Michelson

## Introduction

L'interféromètre de Michelson est un dispositif historique qui sert encore aujourd'hui comme outil pédagogique mais aussi comme outil de haute précision pour la mesure de phénomènes très rares et quasiment indétectables comme les ondes gravitationnelles.

## <span id="page-1-0"></span>1 Historique et présentation du dispositif

Après l'établissement des équations de Maxwell, on pensait que tout comme les ondes matérielles, les ondes électromagnétiques et la lumière devait aussi se propager dans un milieu aux propriétés particulières, l'éther. Ce milieu devait exister dans le vide et était soit immobile, soit légèrement entraîné par le mouvement de la Terre. Dans les deux cas,il serait possible avec un certain dispositif de mesurer une vitesse de la lumière différente dans deux directions orthogonales. C'est l'idée de Michelson en 1881 qui met au point son premier interféromètre.

Après des résultats peu concluant, Michelson accompagné de Morley decide d'améliorer le dispositif en faisant réfléchir plusieurs fois la lumière au sein de l'interféromètre. La longueur effective des bras d'un tel interféromètre était alors d'environ 10 m. Cet interféromètre était disposé sur un énorme bloc de granite flottant sur du mercure. Le but était de pouvoir s'affranchir au maximum des vibrations extérieures ainsi que de pouvoir tourner l'interféromètre sur lui-même. S'il y avait une direction privilégié de propagation de la lumière dans l'éther, en faisant tourner l'interféromètre, Michelson et Morley s'attendait à voir la figure d'interférence osciller de façon périodique. Les résultats toujours infructueux de cette expérience ainsi que de nombreuses expériences ultérieures ont permis d'écarter définitivement l'hypothèse de l'éther. Même si ce dispositif est connu historiquement pour ces résultats infructueux, il est encore utiliser et améliorer de nos jours. C'est à la fois un très bon outil pédagogique permettant de mettre en évidence des phénomènes d'interférences mais aussi un outil de très grande précision permettant des mesures interférométriques extrêmement précises puisque les interféromètres LIGO et VIRGO (bras de 3 km) ont pu détecter des ondes gravitationnelles.

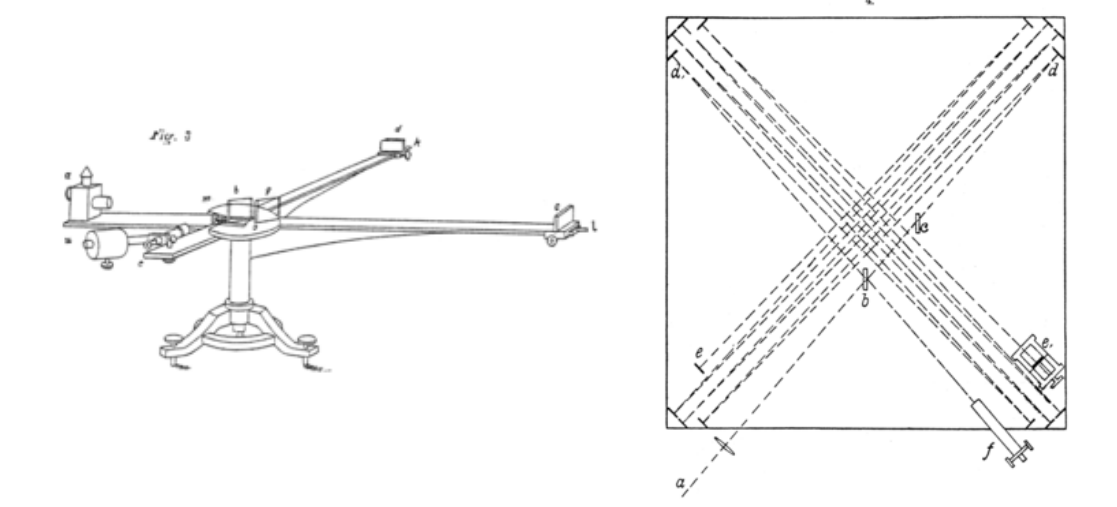

Figure 1 – Gauche : Dispositif historique de 1881 utilisé par Michelson. Droite : Dispositif amélioré par Michelson et Morley en 1885. *Source : Wikipédia*

On s'intéresse alors si on peut observer une différence de marche entre les rayons lumineux se déplaçant dans chacun des bras de l'interféromètre si l'un d'entre eux est dans la direction du vent d'éther.

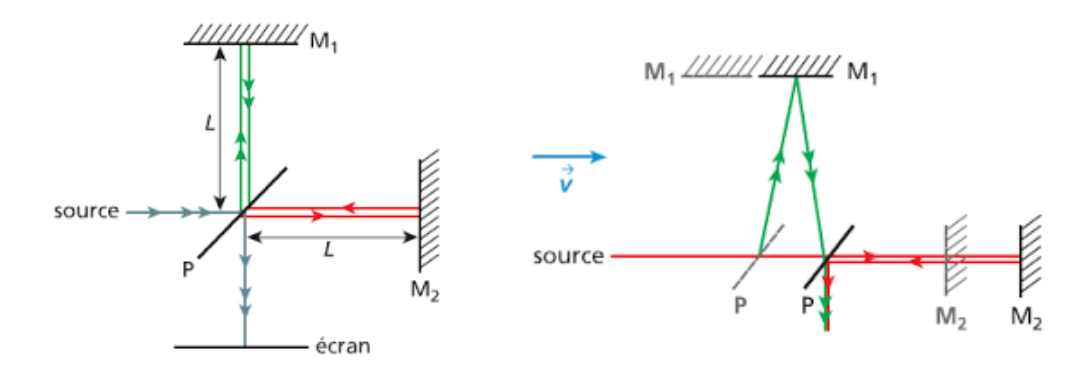

Figure 2 – Gauche : Interféromètre de Michelson réglé au contact optique. Droite : Position des miroirs lorsque l'interféromètre se déplace dans le vent d'éther. *Source : Thierry Chauvet*

On note les différents instants des points de réflexion de la lumière :

- $\bullet$   $t = 0$ , instant où le rayon incident arrive sur la lame semi-réfléchissante
- $t = T_1$ , instant où le rayon rouge se réfléchit sur le miroir  $(M_2)$
- $\bullet$   $t = T_2$ , instant où le rayon rouge revient sur lame semi-réfléchissante
- $t = T_3$ , instant où le rayon vert se réfléchit sur le miroir  $(M_1)$

On note aussi *T<sup>l</sup>* le temps de passage du rayon rouge dans le bras de l'interféromètre se déplaçant dans la direction longitudinale au vent d'éther et *T<sup>t</sup>* le temps de passage du rayon vert dans le bras de l'interféromètre dans la direction transverse.

Pour le rayon vert, par le théorème de Pythagore, on a immédiatemment :

$$
(cT_3)^2 = L^2 + (vT_3)^2 \tag{1}
$$

On en déduit alors avec  $T_t = 2 T_3$  et en notant *v* la vitesse de la Terre dans le vent d'éther supposé immobile et comme  $v \approx 30 \,\mathrm{km\,s^{-1}} \ll c = 3 \times 10^8 \,\mathrm{m\,s^{-1}}$ , on a :

$$
T_t = \frac{2L}{\sqrt{c^2 - v^2}} \approx \frac{2L}{c} \left( 1 + \frac{v^2}{2 c^2} \right)
$$
 (2)

Pour le rayon rouge, on a aussi immédiatement :

$$
cT_1 = L + vT_1 \tag{3}
$$

$$
cT_2 = L - vT_2 \tag{4}
$$

On en déduit alors avec  $T_l = T_1 + T_2$ :

$$
T_l = \frac{L}{c - v} + \frac{L}{c + v} = \frac{2 L c}{c^2 - v^2} \approx \frac{2 L}{c} \left( 1 + \frac{v^2}{c^2} \right)
$$
(5)

Ainsi, les deux rayons lumineux arrivent avec un écart en temps  $\Delta T = T_l - T_t$  ce qui correspond à une différence de marche *δ* :

$$
\delta = c \Delta T = L \frac{v^2}{c^2} \tag{6}
$$

Ce qui correspond à un ordre d'interférence :

$$
p = \frac{\delta}{\lambda} = \frac{L}{\lambda} \frac{v^2}{c^2} \tag{7}
$$

En prenant les ordres de grandeurs suivants (utilisés dans l'expérience historique),  $L = 10$  m et  $\lambda = 500$  nm, on obtient *p* = 0*.*2 franges. Ainsi, en tournant un tel interféromètre de 90°, si un tel vent d'éther existe, on devrait pouvoir voir un décalage significatif de la figure d'interférence.

L'interféromètre de Michelson comme il est utilisé de nos jours est un dispositif permettant de faire de l'interféromètrie à division d'amplitude. En effet, un seul rayon lumineux entre dans l'interféromètre puis est séparé par un miroir semi-réfléchissant incliné à 45° appelé séparatrice **(S)**.Elle est traitée sur l'une de ses faces pour être semi-réfléchissante et assure alors la division du faisceau incident en deux nouveaux rayons d'intensité moindre. Les deux rayons issus de la séparatrice sont ensuite réfléchis par les deux miroirs **(M**1**)** et **(M**2**)**. Les deux rayons réfléchis repassent alors par la séparatrice pour interférer en sortie de l'interféromètre sur l'axe optique. On peut régler l'inclinaison de ces miroirs grâce aux vis de réglage grossier **(C**1**)** et **(C**2**)** et aux vis de réglage fin **(A**1**)** et **(A**2**)**. De plus, on peut translater le miroir **(M**2**)** grâce au vernier **(C**3**)**.

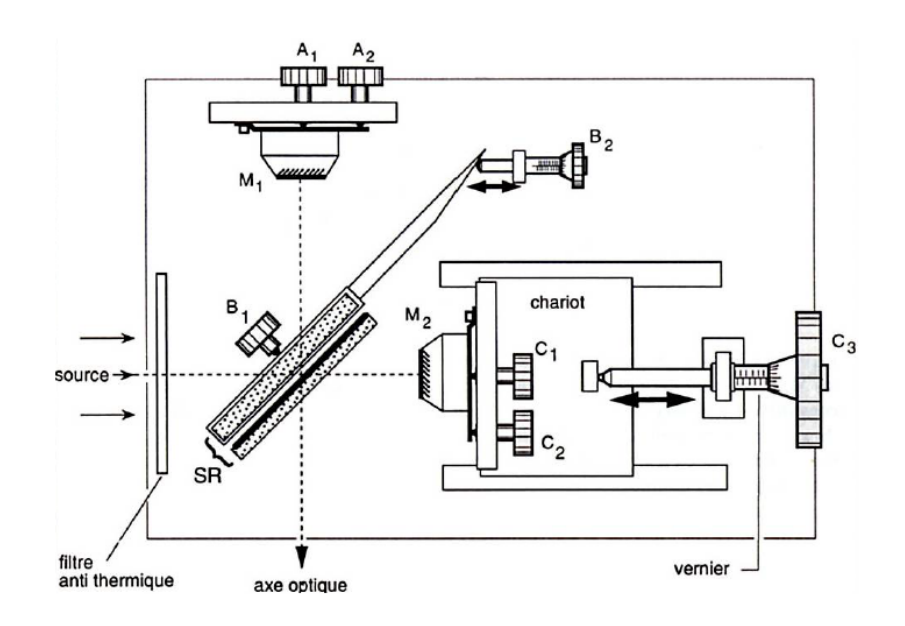

Étant donné que la séparatrice n'est pas infiniment fine, les rayons qui la traversent doivent traverser une certaine épaisseur dépendant de leurs origines, ce qui introduit des déphasages supplémentaires. Ce déphasage n'est en réalité pas un problème car il correspond à une différence de marche absolue qui peut alors être compensé par chariotage du miroir **(M**2**)**. En réalité, l'épaisseur non nulle de la séparatrice implique que les rayons traversent un milieu dispersif et pour compenser ces effets de dispersion, on rajoute alors une compensatrice **(R)** de mêmes dimension et réalisé dans le même matériau (verre).

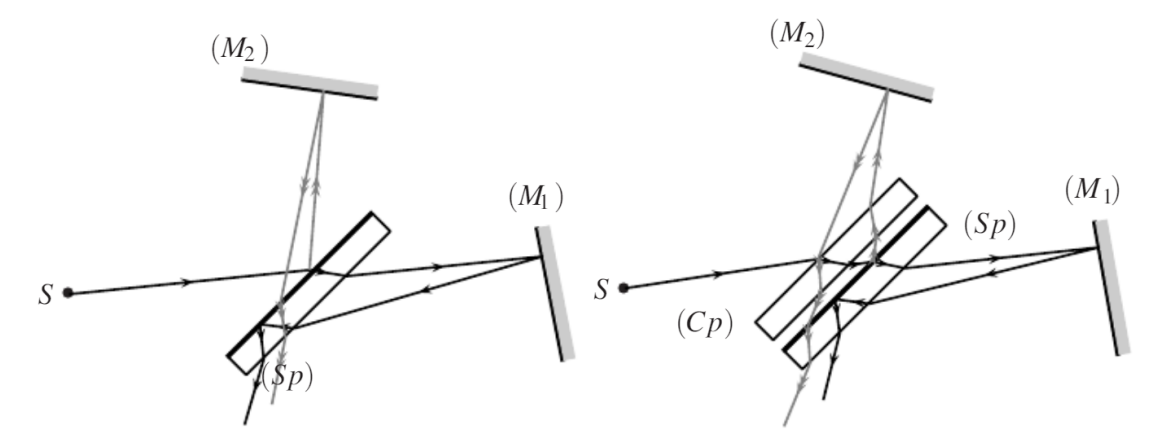

<span id="page-3-0"></span>Comme on peut le voir sur le schéma précédent, le rayon passant par le miroir **(M**1**)** traverse trois fois l'épaisseur de verre et est donc dispersé trois fois par celui-ci contrairement au rayon qui passe par **(M**2**)** qui est lui est dispersé une seule fois. On observe alors facilement que le rajout de la compensatrice réalise l'effet escompté.

# 2 Réglage en coin d'air

On souhaite dorénavant pouvoir régler l'interféromètre de Michelson pour pouvoir observer des figures d'interférences. A priori, les miroirs sont placés avec une inclinaison différente et avec un chariotage arbitraire. Dans un premier temps, on va mesurer à l'aide d'une règle et donc de manière grossière la longueur des deux bras de l'interféromètre, puis charioter afin d'avoir des bras de longueurs proches. On va noter dans toute la suite de cette leçon la différence de longueur de ces bras par *e*.

On souhaite maintenant régler l'inclinaison des miroirs pour que celle-ci ne soit pas trop éloigné afin d'observer des interférences. Pour cela, il faut alors savoir comment éclairer l'interféromètre et comment observer les figures d'interférences.

Déplions alors l'interféromètre par rapport à la face semi-réfléchissante et dessinons un schéma "zoomé" sur les deux miroirs. On note *x* l'abscisse des rayons incidents ayant pour origine l'intersection des deux miroirs dépliés.

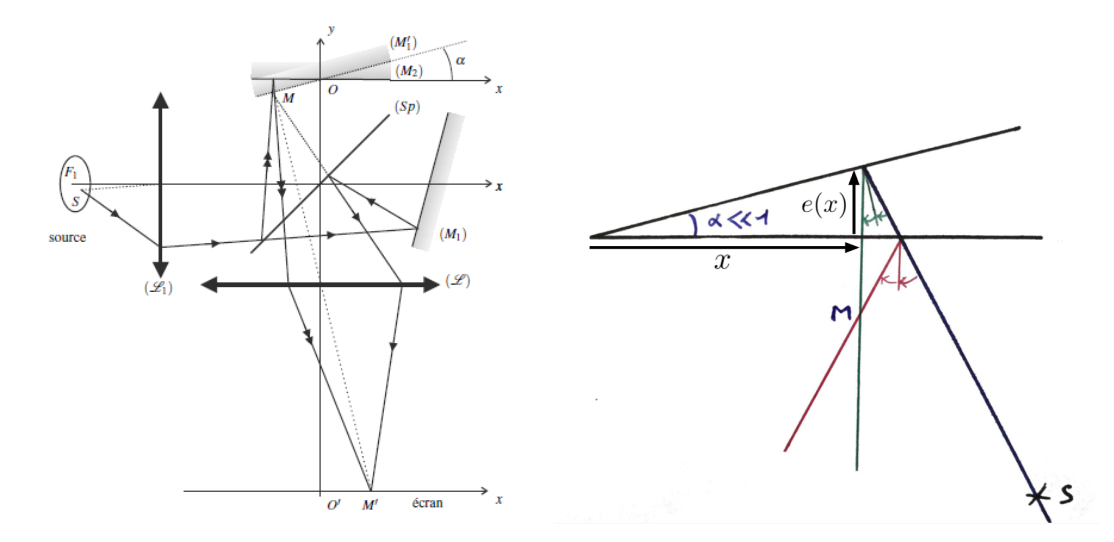

On voit alors directement que la différence de marche s'écrit :

$$
\delta = 2 e(x) \approx 2 \alpha x \tag{8}
$$

On en déduit alors par la formule de Fresnel l'expression de l'intensité lumineuse :

$$
I(x) = I_0 \left[ 1 + \cos \left( \frac{4\pi \alpha x}{\lambda} \right) \right]
$$
 (9)

On observe des franges parallèles, de même largeur, qui défilent lorsque l'on chariotte. On rappelle que l'interfrange est défini comme étant la distance entre deux interférences constructives, soit :

$$
i = x_{k+1} - x_k \quad \text{avec } x_k \text{ tel que } \quad \delta = k \lambda = 2 \alpha x_k \tag{10}
$$

L'interfrange observé sur l'écran avec un système de grandissement *γ* est donc :

$$
i = \gamma \frac{\lambda}{2\alpha} \tag{11}
$$

Enfin, on remarque que les rayons n'interfèrent qu'au niveau des miroirs, il faut donc observé l'image des miroirs pour pouvoir observer les figures d'interférences. En pratique, cela se fait en utilisant une lentille de focale  $f' = 25$  cm par exemple, on place un mouchoir déchiré au niveau de l'un des miroirs et on réalise une image nette des déchirures sur l'écran d'observation.

En coin d'air, on veut avoir un angle d'incidence le plus faible possible pour justifier l'approximation faite dans le calcul de *δ*. Pour cela, on fait en sorte d'éclairer uniformément les miroirs avec un faisceau parallèle de rayons. En pratique, cela se fait en plaçant la source lumineuse dans le plan focale d'une lentille de focale  $f_0 = 15$  cm, par exemple.

**Expérience** 

**Montage en coin d'air** -

Réaliser le montage en coin d'air avec une lampe à vapeur de sodium et montrer les franges parallèles. On peut aussi montrer la localisation de la figure d'interférence en déplaçant la lentille d'observation.

## <span id="page-5-0"></span>3 Réglage en lame d'air

Maintenant que l'on a réalisé le bon montage pour observer des interférences en coin d'air. On va pouvoir facilement régler le parallélisme des miroirs. En effet, dans la situation précédente, l'interfrange est en 1*/α*. On va alors bouger les vis de réglage grossier **(C**1**)** et **(C**2**)** puis les vis de réglage fin **(A**1**)** et **(A**2**)**, permettant de voir l'interfrange la plus large possible à l'écran. En pratique, on considère que l'angle d'inclinaison entre les deux miroirs est quasi nulle lorsque l'éclairage sur l'écran d'observation est uniforme. Dans cette configuration les miroirs sont alors quasiment parallèles et on parle de réglage en lame d'air puisque les deux miroirs dépliés forment une lame d'air d'épaisseur *e*.

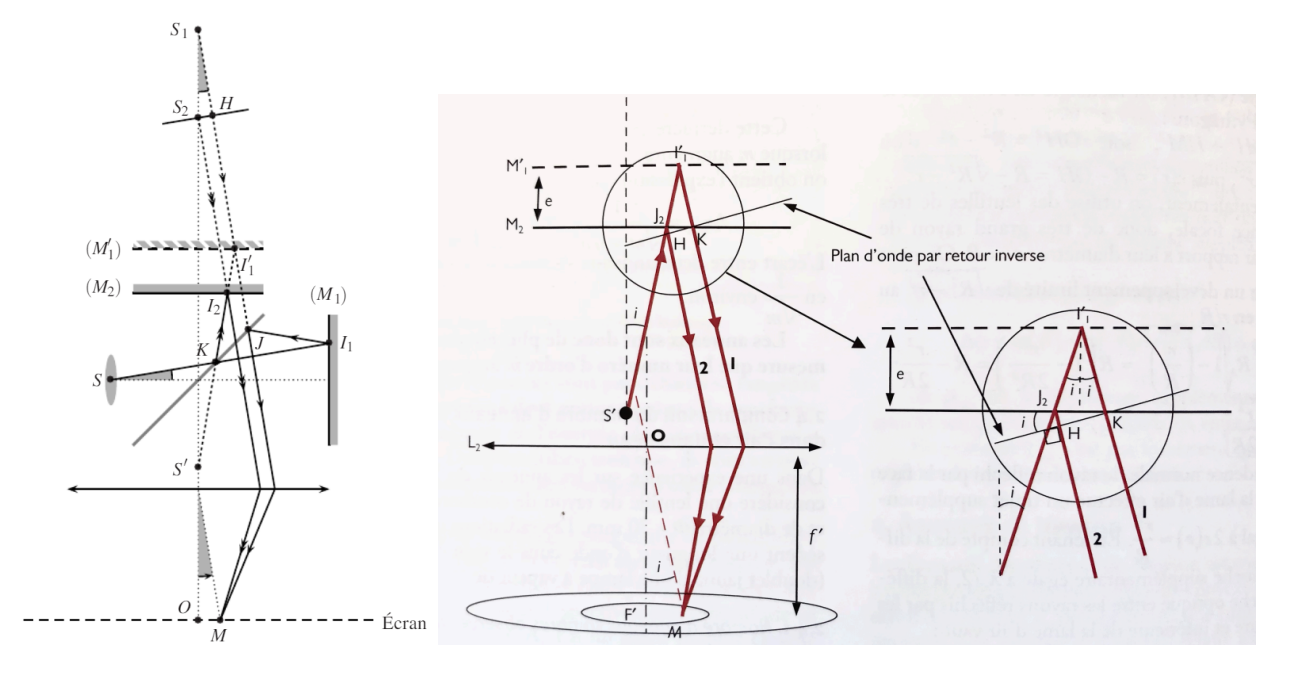

Pour pouvoir calculer la différence de marche, on va aussi de la même façon déplier les miroirs ainsi que la source comme présentée sur le schéma de droite. Les deux rayons sont initialement en phase au point *J*2, la différence de marche s'écrit alors :

$$
\delta = (J_2 I'_1 K M) - (J_2 H M) \tag{12}
$$

or, par principe de retour inverse, en partant du point *M*, les deux rayons sont en phase dans le plan (*HK*) ainsi,  $(H M) = (K M)$ . De plus, on a immédiatement  $(J_2 I_1') = (I_1' K)$ , ainsi,

$$
\delta = 2(J_2 I_1') - (J_2 H) \tag{13}
$$

or,  $cos(i) = \frac{e}{J_2 I_1'}$  et  $J_2 K = 2 e tan(i) d' \text{où } J_2 H = J_2 K sin(i) = 2 e tan(i) sin(i)$ , ainsi

$$
\delta = 2 n_{\text{air}} e \left( \frac{1}{\cos(i)} - \tan(i) \sin(i) \right) = 2 e \frac{1 - \sin^2(i)}{\cos(i)} \tag{14}
$$

$$
\delta = 2 e \cos(i) \tag{15}
$$

On en déduit alors par la formule de Fresnel l'expression de l'intensité lumineuse :

$$
I(i) = I_0 \left[ 1 + \cos \left( \frac{4\pi e}{\lambda} \cos(i) \right) \right]
$$
 (16)

On remarque alors que l'intensité ne dépend que l'angle du rayon incident *i*. Une frange de la figure d'interférence est alors invariante par rotation, ce sont des anneaux d'égale inclinaison observable à l'infini.

Comme la figure d'interférence se fait à l'infini, en pratique soit on place l'écran suffisamment loin, soit (c'est mieux) on place l'écran dans le plan focal d'une lentille de grande focale  $f' = 1$ m, par exemple. On veut, de plus faire varier au maximum l'angle des rayons incident, il faut donc éclairer l'interféromètre avec une onde sphérique. En pratique, on réalise cela en prenant un condenseur et en le plaçant de telle sorte de faire l'image du filament sur les miroirs.

On note enfin que l'on ne peut pas définir ici d'interfrange, en revanche, on peut calculer le rayons des anneaux de la figure d'interférence dans le cas d'angle incidence faible. Dans cette situation, la lentille de projection de grande focale est bien utilisée dans les conditions de Gauss. Ainsi, pour  $i \ll 1$ , l'ordre d'interférence s'écrit :

$$
p = \frac{\delta}{\lambda} \approx \frac{2e}{\lambda} \left( 1 - \frac{i^2}{2} \right) \tag{17}
$$

En notant, l'ordre d'interférence le plus élevé  $p_0 = \frac{2e}{\lambda}$  $\frac{2e}{\lambda}$  atteint pour  $i = 0$ , et en notant  $i_k$  le rayon angulaire du k-ème anneau d'ordre d'interférence plus petit que l'anneau central, on a alors :

$$
p(i_k) = p_0 - k = p_0 \left( 1 - \frac{i_k^2}{2} \right)
$$
\n(18)

On en déduit le rayon  $r_k = f' i_k$  du k-ème anneau de la figure d'interférence :

<span id="page-6-0"></span>
$$
r_k = f' \sqrt{\frac{2 k}{p_0}} = f' \sqrt{\frac{k \lambda}{e}}
$$
\n(19)

#### **Remarque**

On peut noter qu'avec ce montage en lame d'air, on peut affiner d'autant plus le réglage de l'interféromètre. Si les anneaux observés ne sont pas circulaires, voire s'ils sont elliptiques alors, il faut régler la position de la compensatrice avec les vis de réglage **(B**1**)** et **(B**1**)**. De plus, si le contraste entre les franges clairs et sombres n'est pas bien défini, soit il faut charioter pour se mettre dans une zone de contraste élevé (on voit dans le suite que cela est dû au doublet du sodium), soit il faut re-régler le parralélisme des miroirs avec les vis **(A**1**)** et **(A**2**)**.

Maintenant que l'on sait régler l'interféromètre de Michelson en lame d'air, on va pouvoir l'utiliser pour réaliser des mesures interférométriques. On va s'intéresser ici à la détermination de l'écart en longueur ∆*λ* du doublet du sodium. On connaît, a priori, la longueur d'onde moyenne de ce doublet *λ*<sup>0</sup> = 589*.*3 ± 0*.*1 nm (mesuré par spectroscopie, goniomètre par exemple ou en utilisant l'expression du rayon des anneaux déterminée précédemment).

On reprend la formule de Fresnel déterminée précédemment mais ici chacune des longueurs d'onde du doublet (supposées monochromatiques et de même intensité) émet sa propre figure d'interférence, on a ainsi avec  $\Delta\lambda \ll \lambda_0$  et en se plaçant aux centres des anneaux soit  $i = 0$ :

$$
I(i) = I_0 \left[ 1 + \cos \left( \frac{4\pi e}{\lambda_0 - \frac{\Delta \lambda}{2}} \right) \right] + I_0 \left[ 1 + \cos \left( \frac{4\pi e}{\lambda_0 + \frac{\Delta \lambda}{2}} \right) \right]
$$
(20)

$$
\approx I_0 \left[ 2 + \cos \left( \frac{4\pi e}{\lambda_0} \left( 1 + \frac{\Delta \lambda}{2\lambda_0} \right) \right) + \cos \left( \frac{4\pi e}{2\lambda_0} \left( 1 - \frac{\Delta \lambda}{2\lambda_0} \right) \right) \right]
$$
(21)

$$
=2I_0\left[1+\cos\left(\frac{2\pi e\,\Delta\lambda}{\lambda_0^2}\right)\cos\left(\frac{4\pi e}{\lambda_0}\right)\right]
$$
\n(22)

On observe alors que l'intensité possède un terme de variation rapide en  $\frac{4\pi e}{\lambda_0}$  qui correspond aux interfranges ainsi qu'un terme de variation lente appelé contraste  $\Gamma$  qui s'exprime sous la forme suivante :

$$
\Gamma(e) = \cos\left(\frac{2\pi \, e \, \Delta\lambda}{\lambda_0^2}\right) \tag{23}
$$

Ainsi, en chariotant, on observe alors une succession de figure d'interférence au contraste élevé et quasi nul.

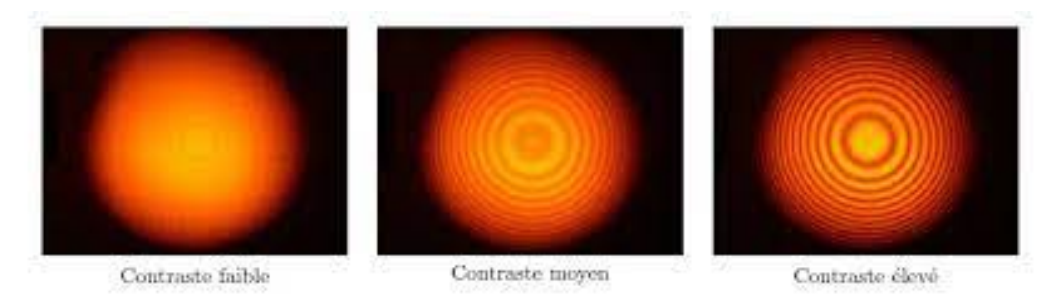

Lorsque le contraste est nulle, Γ(*e*) = 0, on parle d'anti-coïncidence et l'épaisseur *e<sup>n</sup>* de la lame d'air est donnée par :

$$
2\pi \frac{\Delta\lambda}{\lambda_0^2} e_n = \pi \left( n + \frac{1}{2} \right) \quad \text{soit} \quad e_n = \frac{1}{2} \left( n + \frac{1}{2} \right) \frac{\lambda_0^2}{\Delta\lambda} \tag{24}
$$

On choisit *p* = 1 comme étant la première anti-coïndicence lorsque l'on chariote dans un sens et comme *n* et *p* ne diffèrent que d'un entier, on a alors en notant *x<sup>p</sup>* la position du vernier et avec *κ* une constante :

$$
x_p = \frac{\lambda_0^2}{2\,\Delta\lambda} \, p + \kappa \tag{25}
$$

**Expérience** 

#### **Mesure interférométrique du doublet du sodium** - [\[2\]](#page-0-0)

On repère sur l'écran les différents brouillages et on note les positions *x<sup>p</sup>* du vernier en fonction d'un ordre *p*. On trace enfin la régression affine *x<sup>p</sup>* en fonction de *p* pour remonter au coefficient directeur  $\frac{\lambda_0^2}{2\Delta\lambda}$ . On en déduit :

$$
\Delta\lambda = 0.592 \pm 0.005 \,\text{nm} \tag{26}
$$

La valeur tabulée étant 0*.*597 nm, l'expérience est en accord.

#### <span id="page-7-0"></span>4 Retour au coin d'air en lumière blanche

On souhaite maintenant observer des figures d'interférences en lumière blanche. Pour ce faire, on va se replacer en coin d'air mais très proche d'une lame d'air nulle, appelé contact optique. Pour ce faire, on va partir du réglage précédent puis charioter jusqu'à ce que les anneaux disparaissent de l'écran et que l'on observe un éclairement quasi uniforme. En effet, d'après la relation [\(19\)](#page-6-0), à *k* constant, lorsqu'on diminue *e* la taille de l'anneau augmente.

Cette position est à retenir, puisqu'elle correspond avec nos réglages au contact optique. On peut relever et noter la position au vernier. Ensuite, on dérègle légèrement le parallélisme des miroirs avec une des vis de réglage fin **(A)**. On se place alors en éclairage et observation lame d'air. Avec la lampe à vapeur de sodium, on devrait revoir des franges à l'écran. On remplace maintenant cette lampe par une lampe quartz-iode émettant une lumière blanche en faisant attention de rajouter un filtre anti-calorique à la sortie de cette lampe.

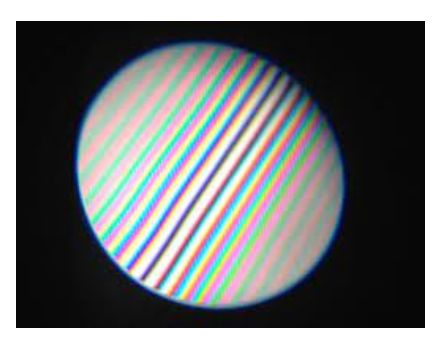

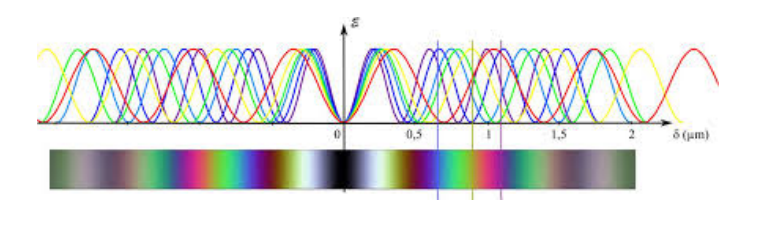

Figure 3 – Gauche : Figure d'interférence en lumière blanche pour l'interféromètre de Michelson réglé en coin d'air au contact optique. Droite : Interprétation de l'irisation observé. *Source : Jean-Laurent Graye*

On observe alors une teinte plate et il suffit de charioter légèrement dans un sens ou dans l'autre autour de la position du contact optique trouvé précédemment pour trouver la figure d'interférence en lumière blanche.

La teinte plate est aussi appelé blanc d'ordre supérieur. Cette lumière blanche n'est plus constitué d'un spectre continu car certaines longueur d'onde sont éteintes à causes d'interférences destructives. Le spectre de ce blanc d'ordre supérieur est appelé spectre cannelé. En effet, en se plaçant proche du centre de la figure d'interférence

#### **Expérience**

#### **Mesure de l'épaisseur optique d'une lame mince en verre** - [\[1\]](#page-0-1)

On règle l'interféromètre en coin d'air proche du contact optique afin d'observer une figure d'interférence en lumière blanche. On introduit une lame de verre dans l'un des bras, cela rajoute alors une différence de marche supplémentaire *δ*<sup> $\prime$ </sup> = (*n* − 1) *e*<sub>0</sub> avec *n* l'indice optique et *e*<sub>0</sub> l'épaisseur de la lame mince. Ainsi, la figure d'interférence va disparaître et il faut alors charioter pour la retrouver, la distance parcourue en chariotant correspond alors directement à δ'.

On peut améliorer ce protocole en rajoutant la figure d'interférence issue d'un laser. Pour ce faire, on place une lame semi-réfléchissante en entrée de l'interféromètre. A la place de mesurer la distance à charioter au vernier, on compte les *N* franges de la figure issue du laser qui défilent. On a alors  $δ' = N λ<sub>0</sub>$  avec  $λ<sub>0</sub>$  la longueur d'onde du laser.

# **Conclusion**

On peut résumer ce qu'on a vu dans le tableau suivant :

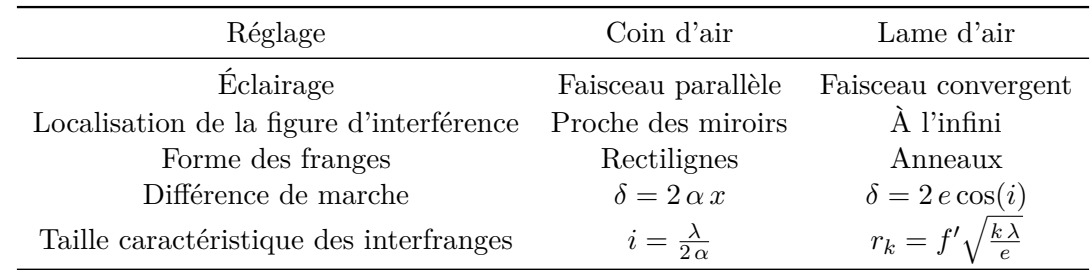

# **Compléments**

#### **Questions**

• **Tu dis en intro que l'expérience de Michelson et Morley n'est pas concluante. C'est quoi pour toi une mesure concluante ?** En fait une conclusion négative est une conclusion.

- **Date de l'expérience ?** 1885.
- **Redonner l'expression de l'interfrange en coin d'air ?** Distance entre deux maxima ou deux minima de l'éclairement.  $i = x_{k-1} - x_k = \frac{\lambda}{2c}$  $\frac{\lambda}{2\alpha}$ , à écrire pour ne pas se tromper dans l'explication de la manip.
- **Est-ce que tu peux préciser l'hypothèse sur l'angle d'incidence pour le coin d'air ?** Angle d'incidence faible. On a besoin d'un éclairage parallèle et peu incliné.
- **Lame d'air : pourquoi il y a un angle droit entre HK et le faisceau ?** Théorème de Malus. **Il vient d'où ? Quelles hypothèses ? À quoi HK est perpendiculaire en fait ? Quelle est l'hypothèse sur la nature des rayons lumineux ?** Équation eikonale, indice qui varie lentement devant la longueur d'onde (milieu homogène), approximation scalaire car on considère que l'onde est plane du coup le vecteur de Poynting est selon **k**.
- **Pourquoi on cherche un éclairement convergent en lame d'air ?** Pour avoir beaucoup d'angles d'incidence.
- **Quel OdG du déplacement des miroirs dans tes manips, notamment doublet du sodium ?** Entre deux annulations du contraste pour le doublet : environ 0*.*3 mm.
- **Hypothèses sur la nature de la source, cohérence ? Qu'est-ce qu'on aurait si il n'y avait pas cohérence ? Définit la longueur de cohérence.** Longueur de cohérence temporelle très faible en lumière blanche : difficile de voir les interférences en lumière blanche (*L*c*,*tempo = *cτ*c*,*tempo). **Quid de la cohérence spatiale ?** Elle n'intervient pas : sur l'écran, les ondes qui arrivent en un point proviennent d'un unique point source parce que le point d'impact sur l'écran est déterminé par l'épaisseur du coin (un seul angle sur l'écran par source élémentaire). Lame d'air : pas de condition de cohérence spatiale non plus.
- **Est-ce que la cohérence spatiale est critique pour certains interféromètres ?** Interféromètres à division du front d'onde comme les fentes d'Young.
- **Exemples d'autres interféromètres à division d'amplitude ? Principe ?** Cavité de Fabry-Pérot : interférences à N ondes, alors que pour le Micheslon c'est à deux ondes.
- **D'autres exemples ?** Interféromètre de Sagnac : le détecteur est en rotation donc la lumière qui arrive sur le détecteur suit des chemins optiques différents ; application en aviation dans les gyromètres, détermination de la vitesse de rotation de la Terre. Sinon interféromètres de Mach-Zehnder (voir agreg A 2016, agreg A 2019 : tri d'impulsions en fonction de leur intensité, influence de la détection des photons uniques sur leur caractère quantique).
- **Est-ce que le Michelson est le dispositif le plus adapté pour résoudre le doublet du sodium ? Pourquoi il est adapté ?** Avec un Michelson on peut charioter sur des petites distances correspondant à la demi-fréquence spatiale des oscillations du contraste mais incertitude sur le minimum d'éclairement. Fabry-Pérot meilleur car interférences à N ondes, grande finesse possible.
- **Détailler le principe de détection d'ondes gravitationnelles ?** Les bras de Virgo font 3 km et contiennent des cavités FP pour augmenter la différence de marche. On se place au contact optique (les bras ont la même taille). Voir le DM d'optique (issu d'un sujet C, ça doit être 2001).
- **Application du Michelson en coin d'air ?** Franges irisées suivies de blanc d'ordre supérieur dont le spectre est lacunaire. On peut relier le nombre de franges qu'on éteint en insérant une lame de verre à l'épaisseur de celle-ci.
- **C'est quoi les effets dispersifs introduits par la lame semi-réfléchissante que tu as évoqués ? Est-ce qu'il faudrait ajouter la compensatrice en lumière monochromatique ? Est-ce qu'il y a seulement des effets dispersifs ?** Les rayons de longueur d'onde différentes sont déviés autrement et ont une différence de marche différente les uns des autres. En lumière monochromatique,

elle permet de faire en sorte qu'on n'ait pas besoin de tenir compte de la différence de chemin optique entre les deux trajectoires.

- **Pourquoi un niveau L2 et pas PC ou MP ?** On aurait très bien pu mettre la leçon au niveau PC.
- **Projection avec la lentille : rappeler les conditions de Gauss.** Rayons faiblement inclinés et proches de l'axe optique pour avoir aplanétisme et aussi éviter les aberrations géométriques. **Comment vérifier ces hypothèses ?** Voir le sujet A 2015, première partie. **L'incidence faible n'est pas en contradiction avec la condition d'éclairement ?** On n'observe que le centre de la figure d'interférences. **Du coup pourquoi on a besoin d'un éclairement convergent, est-ce que si on a peu de nombre d'incidences différentes on a quand même des interférences en lame d'air ?** En fait on veut juste quelques angles de faible incidence tels que, sur la figure d'interférences, on ait plusieurs anneaux.
- **Quels points poseraient le plus problème à des élèves ?** Conditions d'éclairage et d'observations, localisation des interférences.

## **Commentaires**

- Manips : bien !
- Tableau, structure : Insister sur les changements de partie.
- Commenter les schémas, expliquer ce qu'il se passe pour Micheslon et Morley. Expliquer les notations, par exemple  $T_t$  et  $T_l$ .
- Détailler les hypothèses sur les sources, les incidences...
- Plan présenté bien mais présente le résultat des expériences avant d'expliquer le principe de l'interféromètre.
- Cohérences, brouillage mis sous le tapis du coup on ne voit pas l'intérêt de diviser l'amplitude. Il y a quand même eu un prix Nobel sur cette expérience.
- Plan préparé trop long. Est-ce qu'on a besoin du coin d'air ?
- Donner l'expression de l'interfrange avant de maniper pour ne pas se tromper.
- Les notations au tableau et du schéma projeté ne sont pas les mêmes.
- Ouvrir en conclusion. On peut reparler de l'utilisation du Michelson aujourd'hui.
- Moins de manips pour gagner du temps.